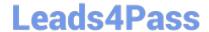

# C9560-503<sup>Q&As</sup>

IBM Tivoli Monitoring V6.3 Fundamentals

# Pass IBM C9560-503 Exam with 100% Guarantee

Free Download Real Questions & Answers PDF and VCE file from:

https://www.leads4pass.com/c9560-503.html

100% Passing Guarantee 100% Money Back Assurance

Following Questions and Answers are all new published by IBM Official Exam Center

- Instant Download After Purchase
- 100% Money Back Guarantee
- 365 Days Free Update
- 800,000+ Satisfied Customers

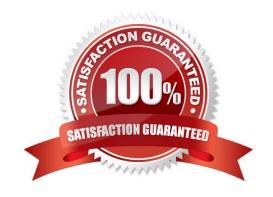

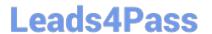

# **QUESTION 1**

What is range partitioning?

- A. An historical data collection feature that allows data to be filtered.
- B. A feature used by the Agentless technology that allows better control of agent deployment.
- C. A database data organization feature that can reduce feedback time for Summarization and Pruning agent performance.
- D. A database data organization feature that can significantly improve pruning and query performance in large Tivoli Data Warehouse databases.

Correct Answer: D

### **QUESTION 2**

When defining a user that will be responsible to ensure the proper backups are taken, which Tivoli Enterprise Portal Sewer user group would be assigned to the user?

- A. Operations
- B. Management
- C. Administrators
- D. Support Teams

Correct Answer: C

# **QUESTION 3**

What must be enabled to establish the integration between Tivoli Enterprise Portal V6.3 and Dashboard Application Services Hub?

- A. The dashboard analytics
- B. The dashboard data provider
- C. The self-describing agent feature
- D. The dashboard authorization policies

Correct Answer: B

# **QUESTION 4**

Which option allows thresholds to be set up?

# Leads4Pass

https://www.leads4pass.com/c9560-503.html 2024 Latest leads4pass C9560-503 PDF and VCE dumps Download

- A. Table view
- B. Graphic view
- C. Situation Event Console
- D. Common Event Console

Correct Answer: A

# **QUESTION 5**

Which Tivoli Enterprise Portal navigation tool is used to inform discrepancies in versions between client and server?

- A. Refresh the Navigator
- B. Check Discrepancies
- C. Apply Pending Updates
- D. Application Support Event

Correct Answer: D

# **QUESTION 6**

What are three refresh options? (Choose three.)

- A. Refresh on demand
- B. Refresh at the situation interval
- C. Set the refresh interval at 1 second
- D. Set the refresh interval at 60 seconds
- E. Select View and then select Refresh Interval
- F. Select Properties and then select Refresh Interval

Correct Answer: ADE

## **QUESTION 7**

When setting a time span to display, what would cause Null to be displayed as the value of a table cell or chart point?

- A. The IBM Tivoli Monitoring (ITM) license key is invalid.
- B. The ITM encryption key is invalid.
- C. The Tivoli Data Warehouse agent is not running.

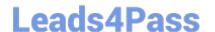

# https://www.leads4pass.com/c9560-503.html

2024 Latest leads4pass C9560-503 PDF and VCE dumps Download

D. No data was stored in the Tivoli Data Warehouse.

Correct Answer: D

## **QUESTION 8**

What are two primary functions of the Manage Tivoli Enterprise Monitoring Services? (Choose two.)

- A. It allows the administrator to define network threshold violations.
- B. It allows the administrator to start and stop Tivoli Monitoring agents.
- C. It allows the administrator to configure IBM Tivoli Monitoring components.
- D. It allows the administrator to configure historical data in the data warehouse.
- E. It allows the administrator to configure memory utilization of the IBM Tivoli Enterprise Portal.

Correct Answer: BC

# **QUESTION 9**

What is the first step to associate a situation with a Navigator item?

- A. The system does this automatically.
- B. In the Situation Editor, select the Association tab.
- C. Right-click on the Navigator item and select Situations.
- D. Open the situation, right-click and select Navigator Item.

Correct Answer: C

# **QUESTION 10**

A Managed System Status workspace shows a list of monitoring agents in the managed network with which characteristic?

- A. With agent status
- B. With all event correlated
- C. With hardware information
- D. With the last historical data reported

Correct Answer: A

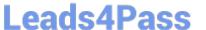

# **QUESTION 11**

Which users can have access to the Expert Advice in the IBM Tivoli Monitoring (ITM) environment?

- A. all users of the ITM environment
- B. all users with Expert Advice view permission
- C. all users created from the SYSADMIN role only
- D. users related to the Operation role in the TM environment

Correct Answer: A

# **QUESTION 12**

Which statement is true regarding a situation that has been configured from the Situation Editor?

- A. It is configured to run all the time.
- B. It should be linked to a Navigator item.
- C. It is configured to run at restricted times.
- D. It is automatically linked to a Navigator item.

Correct Answer: B

# **QUESTION 13**

From within a workspace, links can be defined in which two views? (Choose two.)

- A. Chart View
- B. Table View
- C. Notepad View
- D. Message Log View
- E. Event Console View

Correct Answer: AB

# **QUESTION 14**

What happens when a workspace with query-based views is set on demand?

- A. All new events received are acknowledged.
- B. The situation event console is not refreshed.

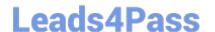

https://www.leads4pass.com/c9560-503.html 2024 Latest leads4pass C9560-503 PDF and VCE dumps Download

- C. A link with a child workspace is automatically created.
- D. Retrieved data remains static until it is manually refreshed.

Correct Answer: D

# **QUESTION 15**

Which tool can be used to stop the Tivoli Enterprise Monitoring Server (TEMS)?

- A. Tivoli Enterprise Portal
- B. Remote TEMS Console
- C. Dashboard Hub Services
- D. Manage Tivoli Enterprise Monitoring Services

Correct Answer: D

Latest C9560-503 Dumps

<u>C9560-503 PDF Dumps</u>

C9560-503 Braindumps